## S1 graphic communication

## HOMEWORK 3

Use the square grid to complete the missing view using the information contained in the two given orthographic views. Also 'go over' names of views heavier.

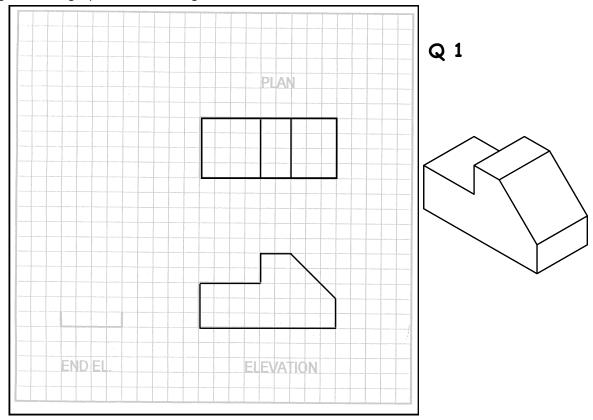

Q 2

PLAN

PLAN

PLAN

END EL.

ELEVATION

NAME ......GRADE .....GRADE ......GRADE